## **C** clockify

**Track work hours wit[h Clockify](https://clockify.me)**

**>>>Type X5 if Employee 5 is scheduled to work** 

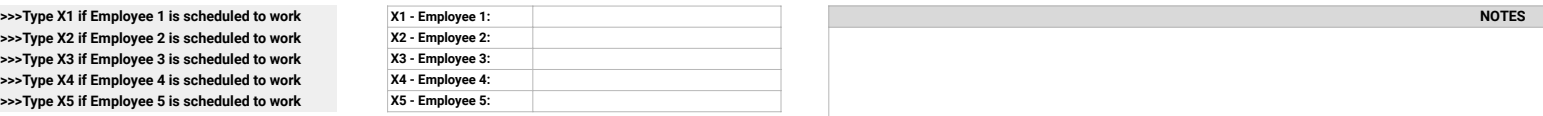

**Year:**

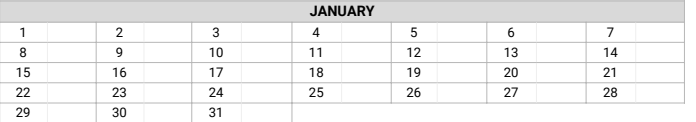

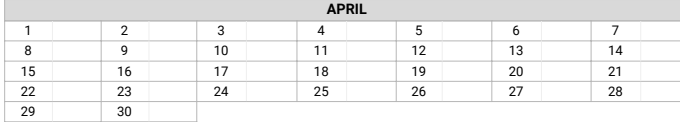

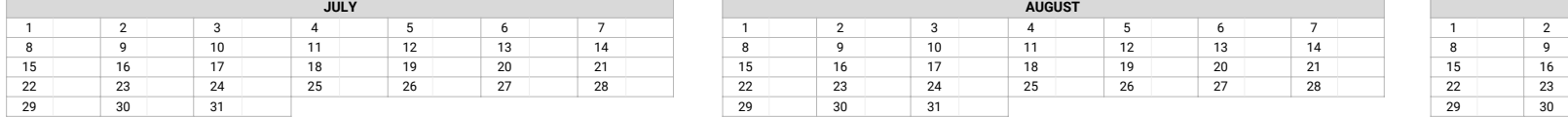

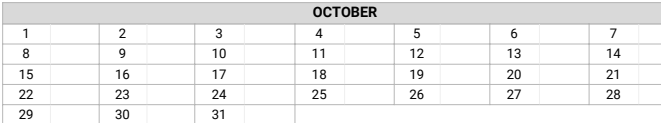

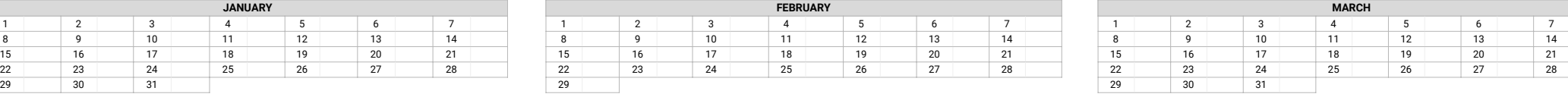

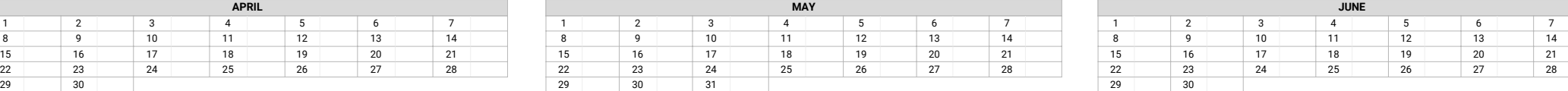

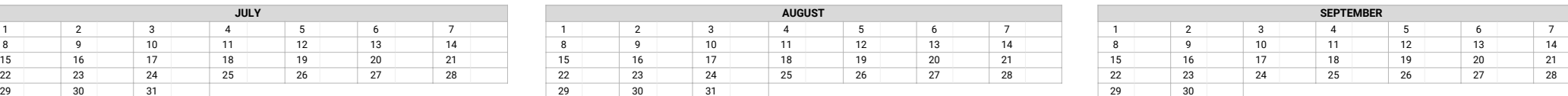

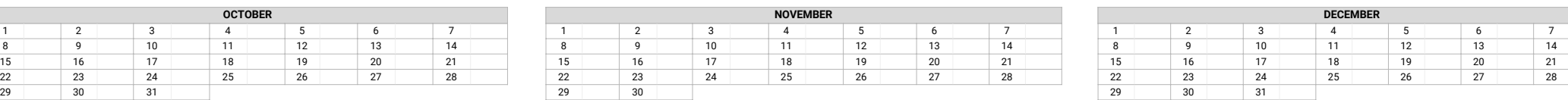

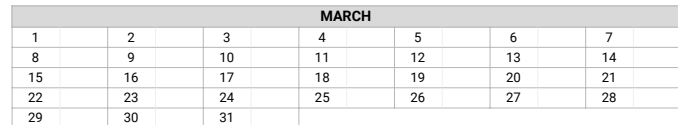

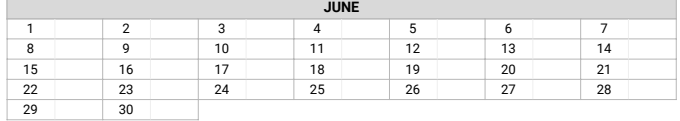

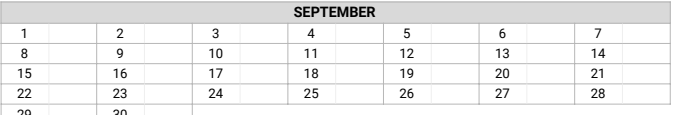

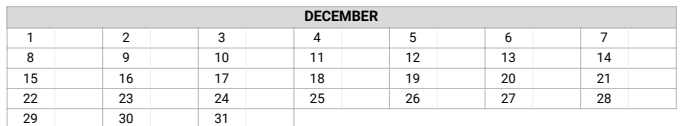